**EMAIL TO COMMSKP@GMAIL.COM (Please add your name to the subject line)**

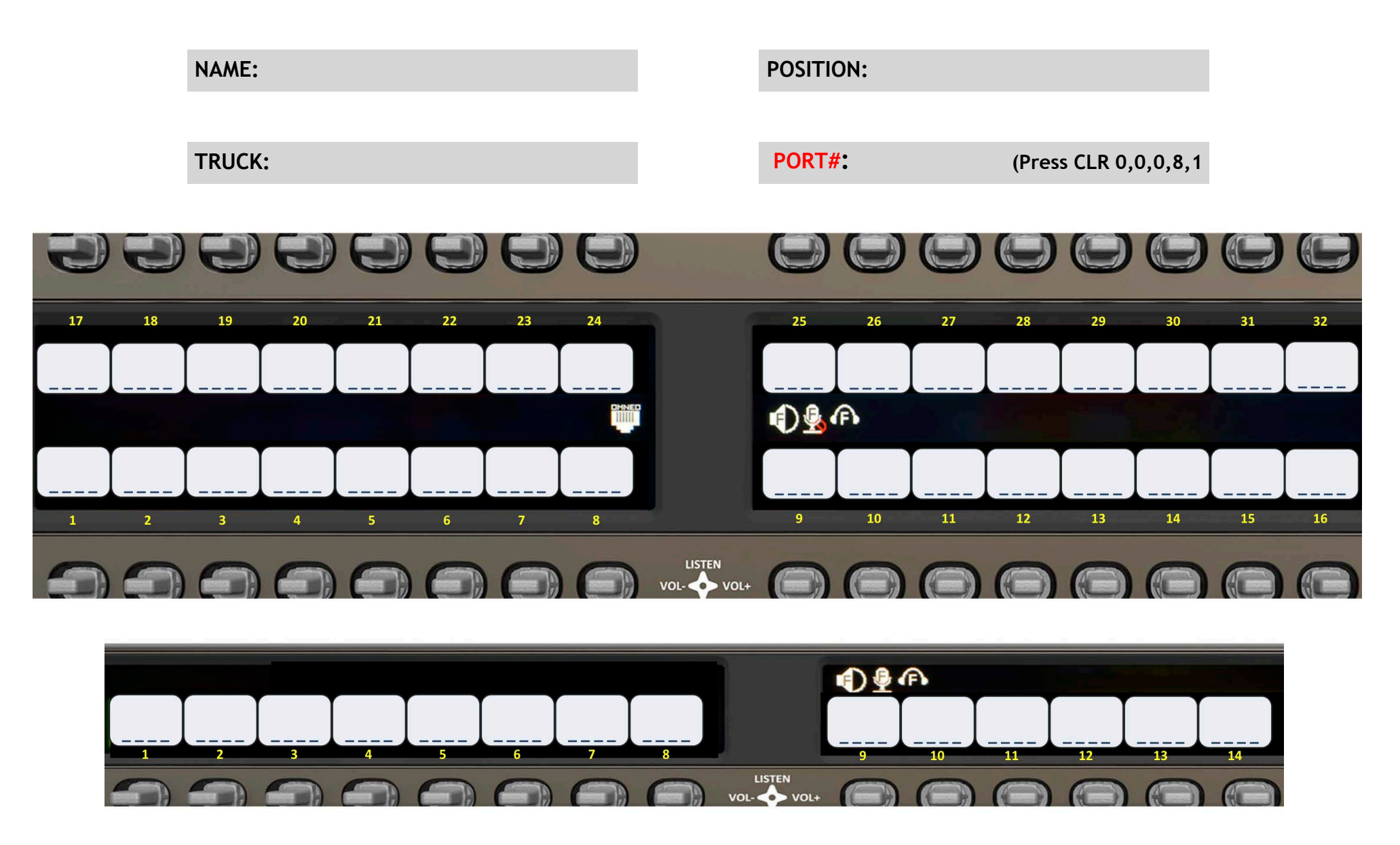

**To find the Port Number - Press CLEAR, 0,0,0,8,1 (Port Number is shown on left side of display above key 1)**